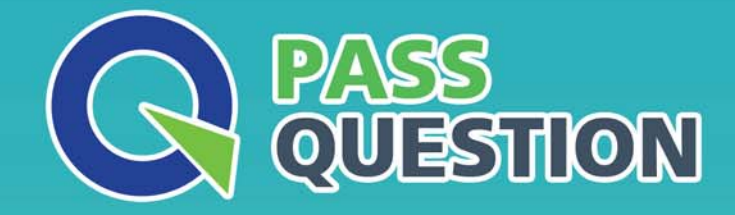

# QUESTION & ANSWER HIGHER QUALITY, BETTER SERVICE

**Provide One Year Free Update!** https://www.passquestion.com

## **Exam** : **C\_TS414\_2021**

### **Title** : SAP Certified Application Associate - SAP S/4HANA Quality Management

### **Version** : DEMO

#### 1.CORRECT TEXT

The IMG includes a customizing activity in which you assign object categories to a notification type? Which of the following object category already exist in standard setting? (3 Correct Ans)

- A. Material
- B. Purchase order item
- C. Serial Number

D. Batch Order(pp-pi)

**Answer:** A,B,C

Explanation:

Material —Material, which is an object class that exists in standard settings and is typically used in association with quality notifications.

Purchase order item — Purchase order item, which is also a common object category and is usually available in the standard configuration.

Serial Number — Serial number. In many quality management scenarios, serial number is an important object category used to track specific items or parts.

2.You create a supplier claim notification with reference to material document year, number and item from a goods receipt for the PO What information is copied to the notification? Note: 3 correct answer

- A. Advanced Shipping number
- B. Purchasing document number and item
- C. Quantity and unit
- D. Inspection lot number
- E. Material number

**Answer:** B,C,E

#### Explanation:

When creating a supplier claim notification with reference to a material document from a goods receipt for the PO in SAP, the following information is typically copied to the notification:

Option B. Purchasing document number and item: This refers to the original purchase order (PO) details.

Option C. Quantity and unit: The amount and measurement unit of the material received.

Option E. Material number: The unique identifier for the material in the system.

3.When creating an operation step in an inspection plan, which of the following is mandatory?

- A. Work centre
- B. Standard text
- C. Control key
- D. Activity type

#### **Answer:** C

Explanation:

Control keys are required when creating the operating steps of an inspection plan in the SAP system. Control keys define the types of operations that can be performed (such as machining, quality inspection, etc.) and specify which functions or operations are allowed. Control keys essentially control the processing logic and possible input types of an operation, and are key settings to ensure that the operation is performed as intended.

4.Which Status allows you to make a usage decision without using the force inspection competition function for all mandatory characteristic results.

- A. 5
- B. 1
- C. 6
- D. 2

**Answer:** C

#### Explanation:

In SAP Quality Management, the status C. 6 indicates that all mandatory inspections have been completed. This allows you to make a usage decision without needing to use the force inspection completion function for all mandatory characteristic results.

5.How does the system handle equipment and functional locations in an inspection lot in calibration inspection?

- A. As a characteristic
- B. As physical sample
- C. As a material
- D. As a inspection point

#### **Answer:** D

Explanation:

In a calibration inspection within SAP Quality Management, the system handles equipment and functional locations D. As an inspection point. This allows for the tracking and inspection of specific equipment or functional locations during the calibration process.